# Grow more this Spring with Google Ad Manager

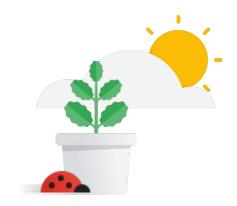

#### Increase Demand

#### Step 1: Get the basics right

- Opt into ad technologies <sup>0&E</sup>
- Use anonymous and branded inventory
- Use both text and image ads
- Allow multi-size ad sizes
- Declare authorized sellers with ads.txt

## Step 2: Improve Ad Manager setup

- Allow AdX to compete across all inventory <sup>O&E</sup>
- Activate First Look
- Enable Optimized
  Competition <sup>0&E</sup>
- Set SSP/Networks/Header Bidding line items at Price Priority 12
- Update Ad Manager booked rates to reflect ad request CPM

# Step 3: Increase earnings

- Adopt Open Auction floors opportunities <sup>O&E</sup>
- Adopt First Look price floor opportunities <sup>0&E</sup>
- Review and troubleshoot non-delivering deals
- Remove low-performing deals0&E
- Allow in-article and in-feed video ads
- Use optimal Video ad durations

#### Improve Supply

## Step 1: Improve page layout & viewability

- Align ad size distribution with market demand, and cohort vertical
- On desktop consider adding above-the-fold ads close to the fold and utilize tall ad units
- Implement 320x50/100 ATF and 300 x250 below-the-fold on mobile devices
- Allow native and banner ads to compete for peripheral placements
- Improve viewability to >70% for your top ad units via optimal ad placement and page speed

### **Step 2: Increase Page Speed**

- Measure your site with Pagespeed Insights and implement the optimization suggestions
- Increase AMP coverage focusing on top landing pages
- Improve ad implementation of AMP by ensuring Demand and Supply Parity
- Increase traffic to AMP pages
- Adopt UX best practices on AMP

Opportunities flagged with **O&E** can be implemented in the Opportunities and Experiments tab when applicable to your account..